# **LPZ API-specificatie dataset presence V2**

# **INHOUD**

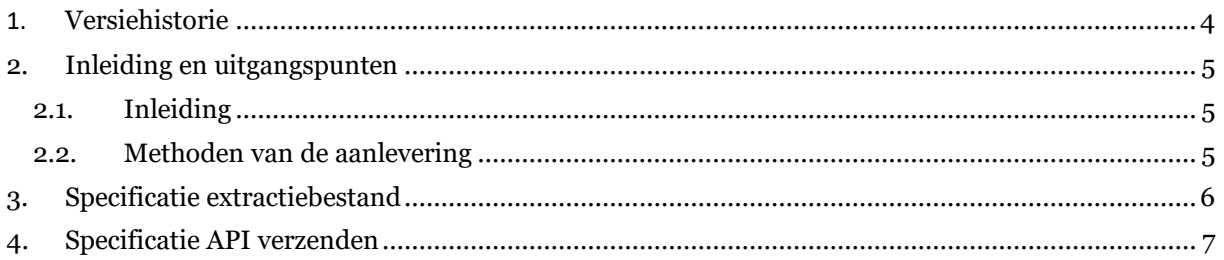

### <span id="page-3-0"></span>**1. VERSIEHISTORIE**

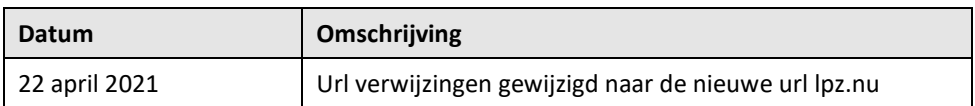

### <span id="page-4-0"></span>**2. INLEIDING EN UITGANGSPUNTEN**

## <span id="page-4-1"></span>**2.1. Inleiding**

Dit document beschrijft de data-aanlevering met betrekking tot de aanwezigheid van patiënten op de SEH (*presence*) aan het LPZ door middel van dataset #1 Presence Versie 2.

#### <span id="page-4-2"></span>**2.2. Methoden van de aanlevering**

De aanlevering van de *presence* kunt u via de LPZ Stekker doen, of door middel van een eigen implementatie. Aanlevering door middel van de Stekker heeft de volgende voordelen:

- Alleen HiX: voor extractie van de gegevens uit de database zijn standaardquery's beschikbaar.
- Mapping- en filterlogica: als uw EPD de LPZ-coderingen niet kan aanleveren, kunt u die in de LPZ Stekker configureren. Daarnaast is het nog steeds mogelijk om dit binnen het LPZ handmatig te doen.
- Reduceren van de impact van toekomstige aanpassingen in de wijze van verzenden van het bestand.

Als u de voorkeur geeft aan data-aanlevering door middel van een eigen implementatie, dan kunt u in dit document de specifieke eigenschappen vinden voor de aanlevering van de *presence* aan het LPZ.

#### <span id="page-5-0"></span>**3. SPECIFICATIE EXTRACTIEBESTAND**

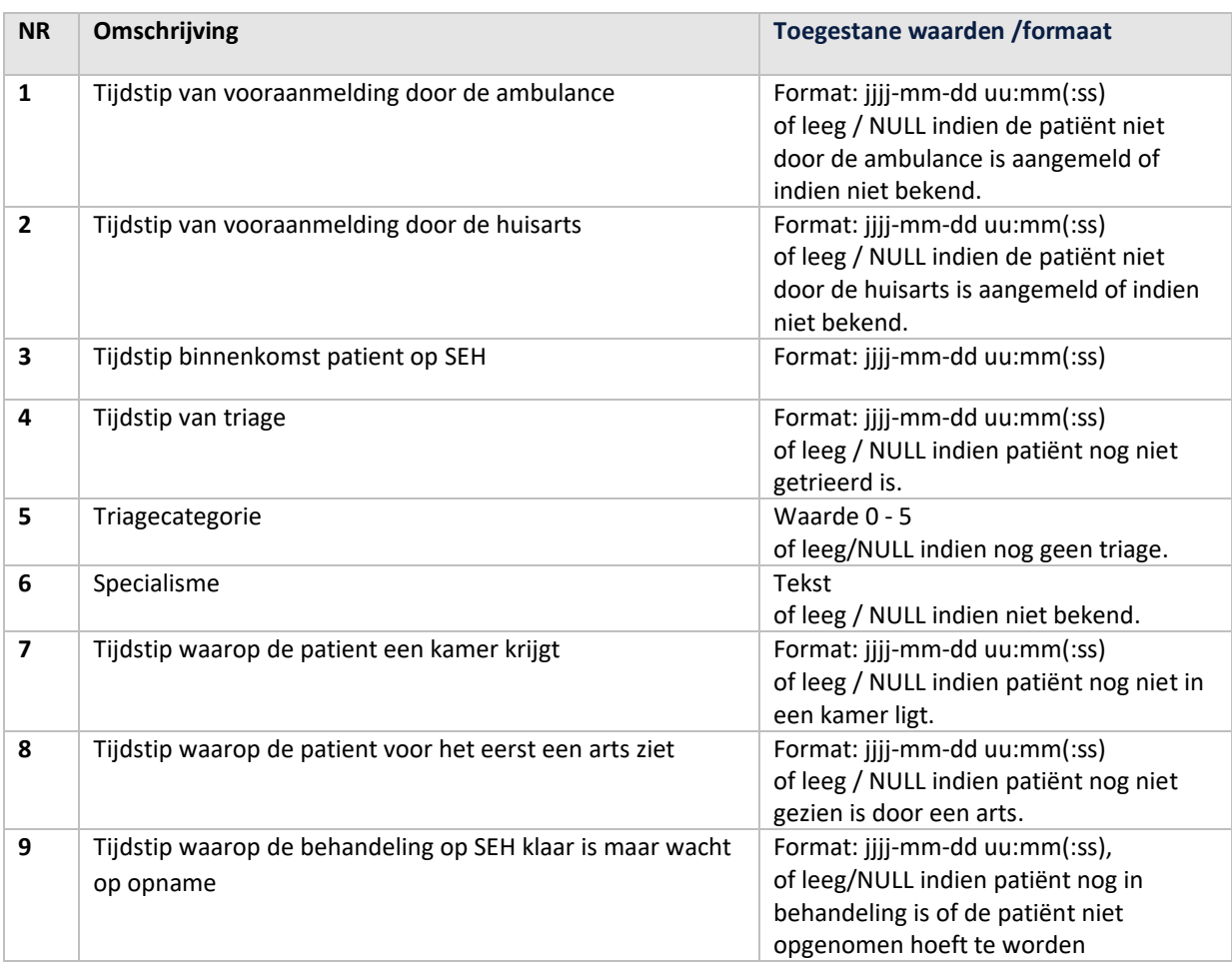

Belangrijke opmerkingen:

- Het csv-bestand bevat geen kopregel met kolomnamen.
- De verwerking van de aangeleverde data geschiedt op basis van de kolomvolgorde. Gebruik dus altijd de aangeven volgorde!
- Data in het csv-bestand dienen gescheiden te zijn door puntkomma's (;), tekst eventueel omsloten door een dubbele quote ("), als escape-karakter een backslash (\).

### <span id="page-6-0"></span>**4. SPECIFICATIE API VERZENDEN**

De onderstaande details zijn van toepassing voor het verzenden van het bestand.

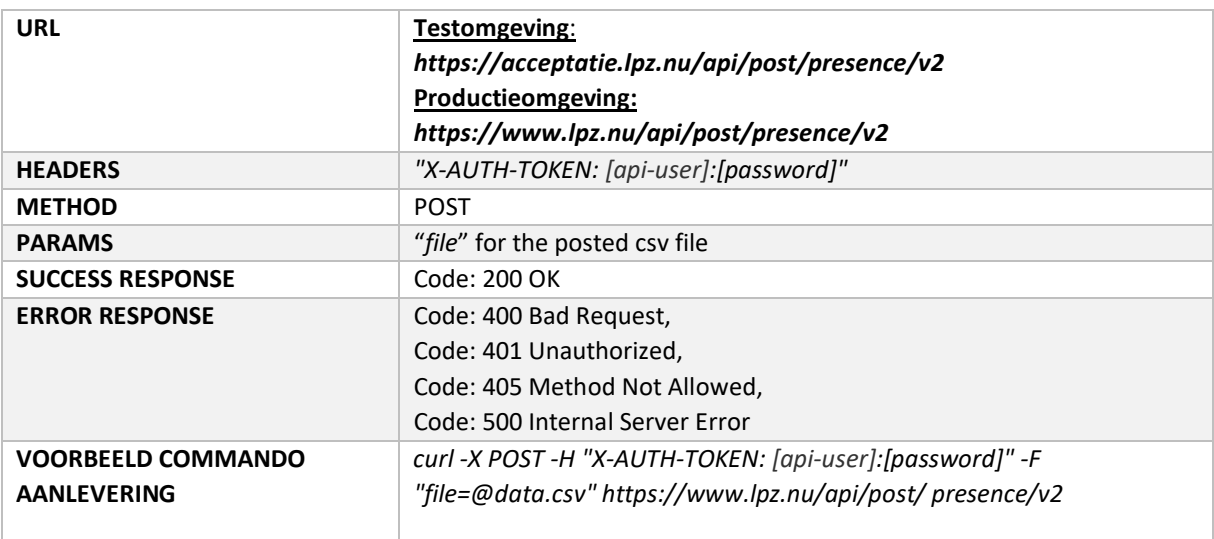